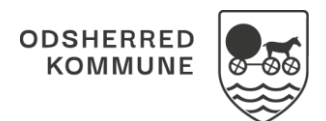

## NAVIGATIONSSEDDEL

## Sagsbehandling - Opret Samlet faglig vurdering (WEB)

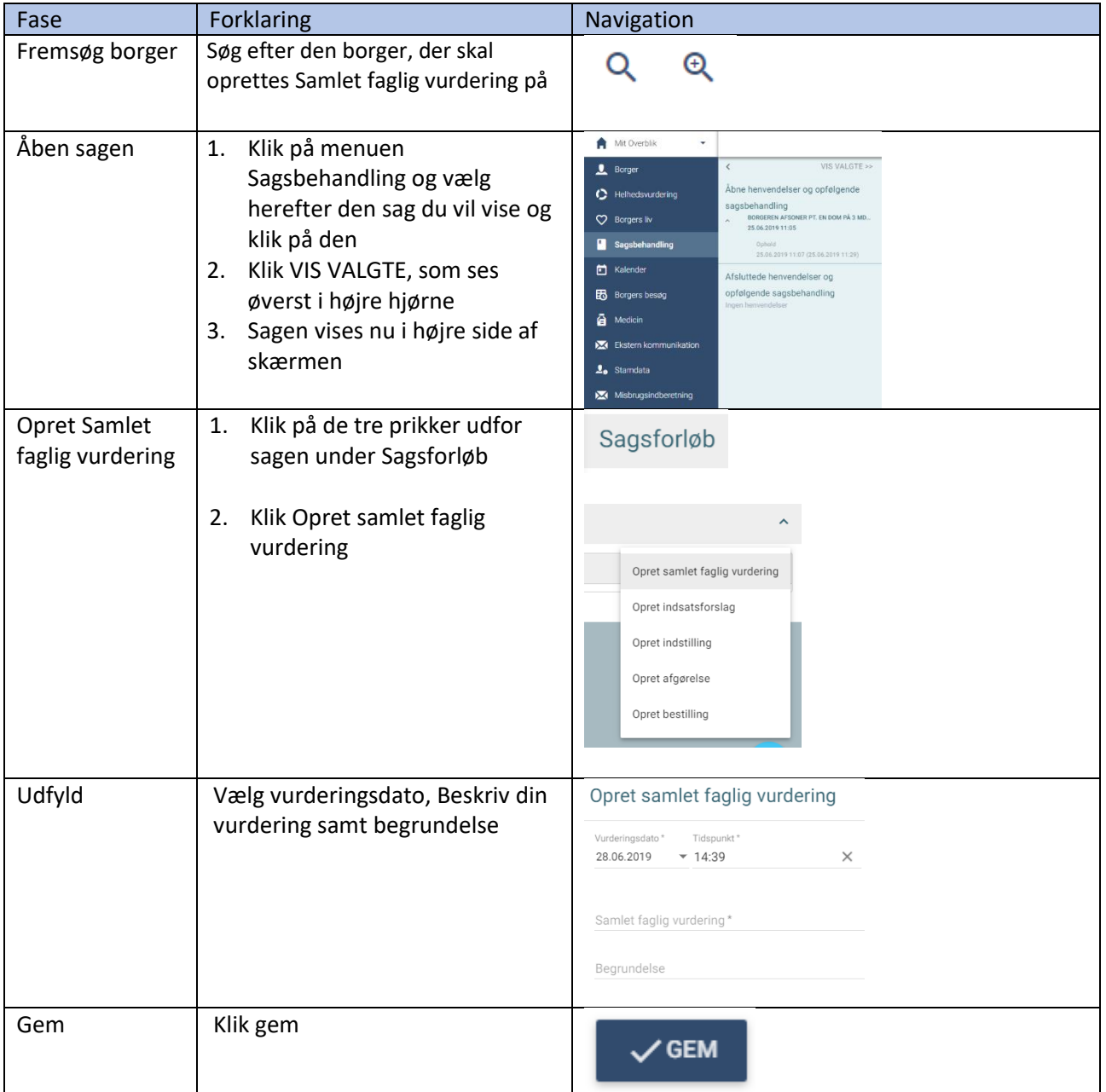

## Ændringslog

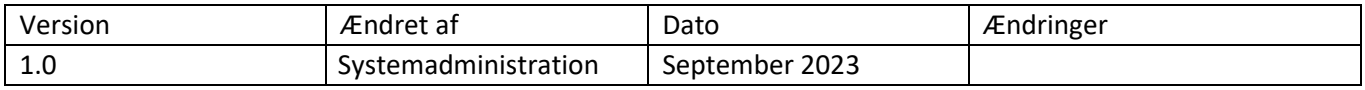